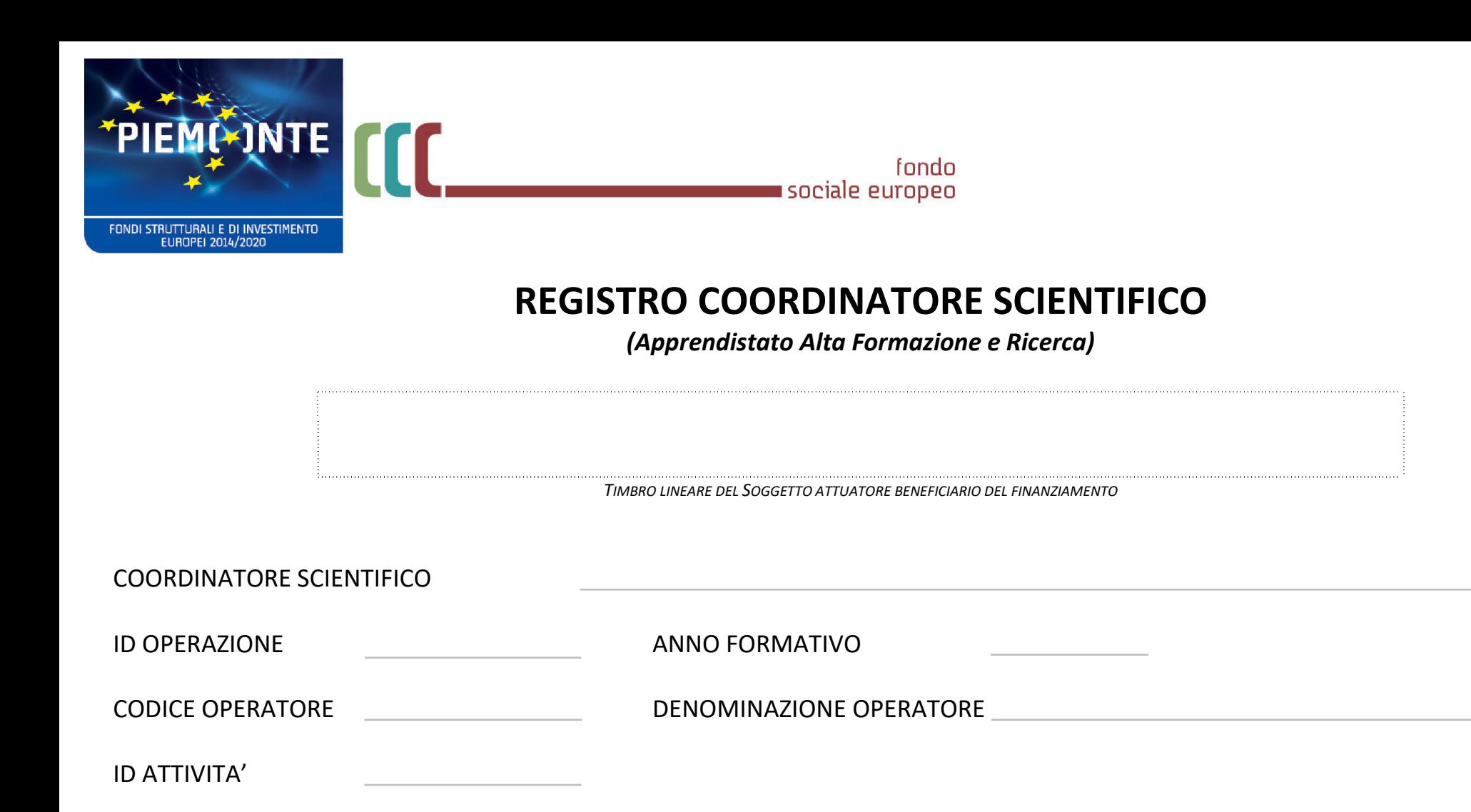

Denominazione Corso

Modello aggiornato ad APRILE 2020 – EMERGENZA CORONAVIRUS COVID19

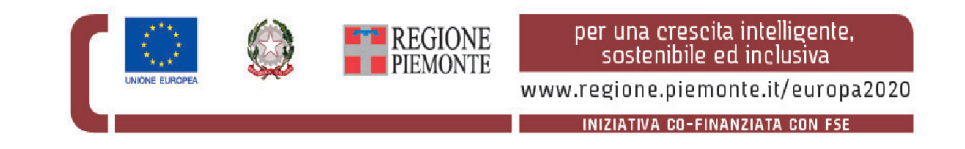

## Istruzioni per l'uso del registro

Il presente registro viene utilizzato per tenere traccia delle ore svolte per tutto il periodo transitorio individuato dall'emergenza COVID19 e dovrà essere conservato per le future verifiche.

Il registro deve essere compilato dal coordinatore scientifico inserendo nella parte relativa alla "Visite in azienda": data, orario, numero ore effettuate e, nella colonna denominata "MODALITA' FAD", i codici riportati nella legenda di cui alla seguente tabella:

LEGENDA TIPOLOGIA ATTIVITA' ON LINE

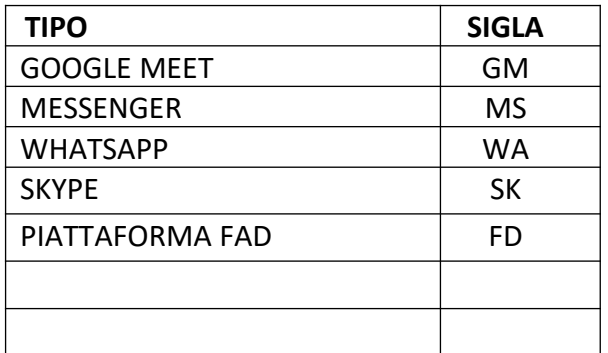

Nel caso in cui la modalità utilizzata per la gestione delle ore svolte a distanza non fosse prevista nella tabella precedente, si richiede di aggiungerla utilizzando i campi vuoti e riportando, oltre che al TIPO, anche la SIGLA che verrà utilizzata per individuare il tipo di connessione utilizzata dagli utenti.

Il coordinatore scientifico dovrà utilizzare un registro per ogni apprendista

NOTE:

# *Spazio riservato agli Uffici la vidimazione:*

Si attesta che il presente registro è composto da n° ………… pagine per firme di svolgimento attività.

 *Firma funzionario* ……………………… *Data e Timbro* ………………………………..

### ATTIVITA' DEL COORDINATORE SCIENTIFICO

Nominativo apprendista the control of the control of the control of the control of the control of the control of

the control of the control of the control of the control of the control of the control of

Nominativo tutor aziendale electronic estimativo de la contradición de la contradición de la contradición de l

Denominazione Impresa

#### Visite in azienda

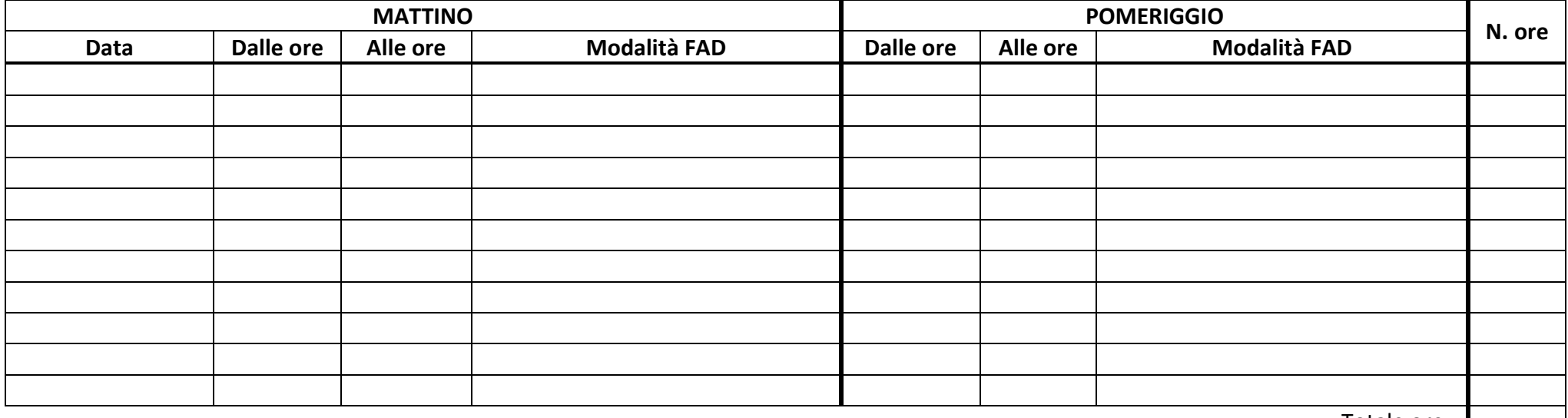

Totale ore  $\|$ 

Modello aggiornato ad APRILE 2020 – EMERGENZA CORONAVIRUS COVID19

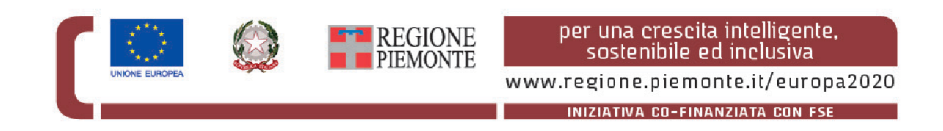

### Altre attività in modalità asincrona

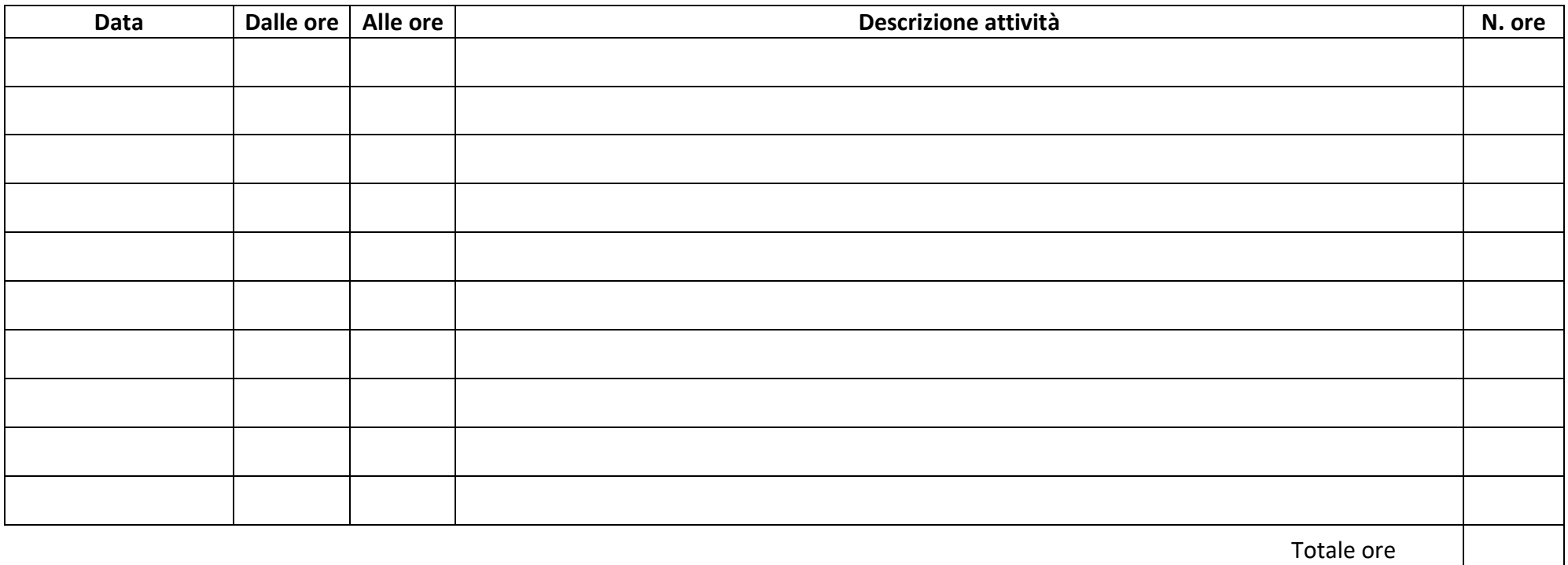

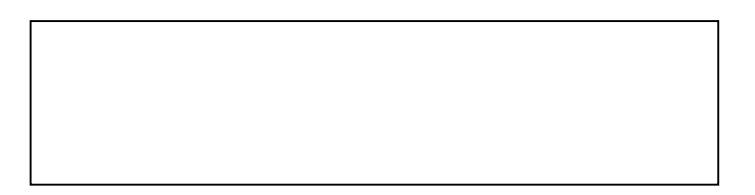

*TIMBRO E FIRMA RESPONSABILE IMPRESA Nome e cognome coordinatore* 

### Altre attività in modalità asincrona

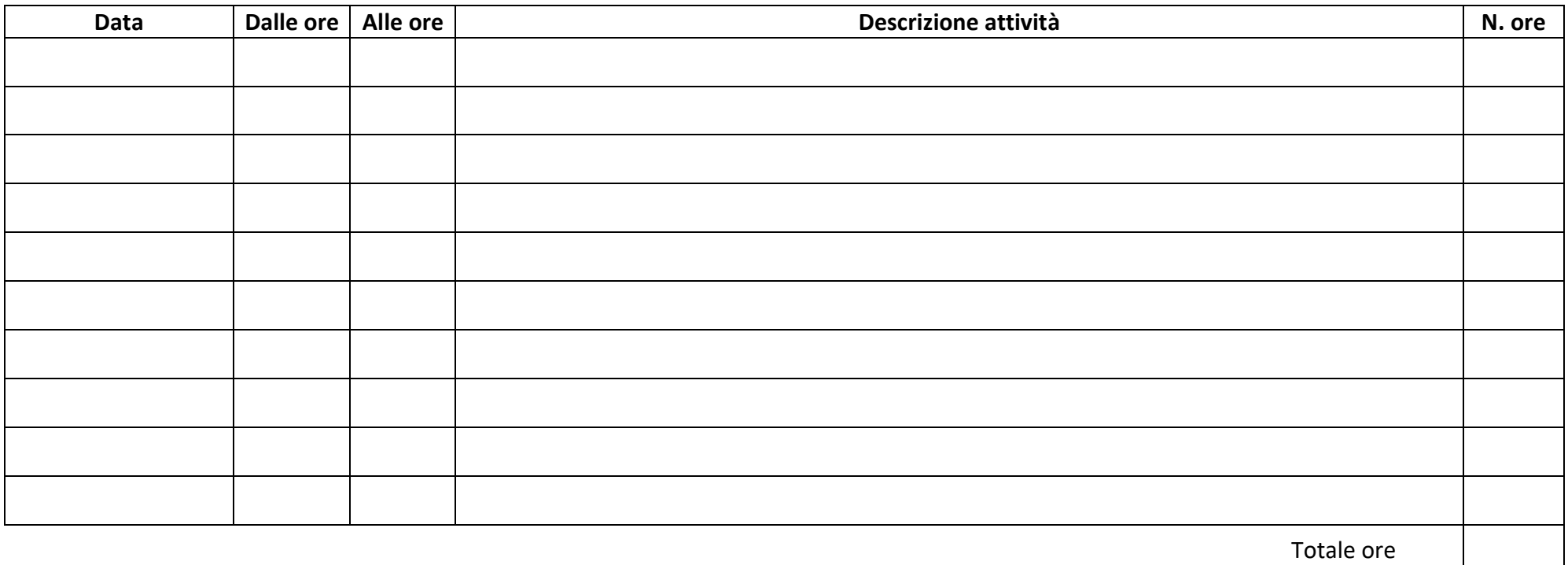

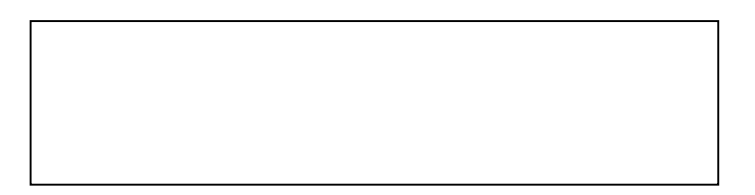

*TIMBRO E FIRMA RESPONSABILE IMPRESA Nome e cognome coordinatore* 

### Altre attività in modalità asincrona

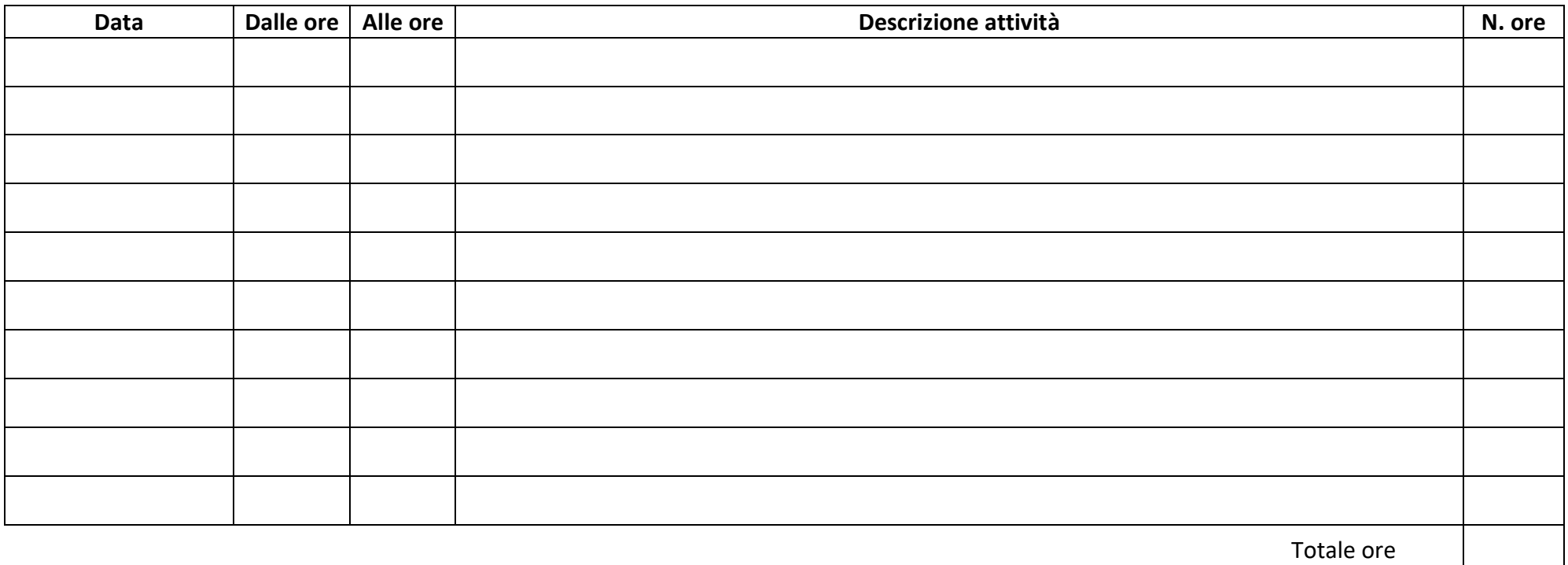

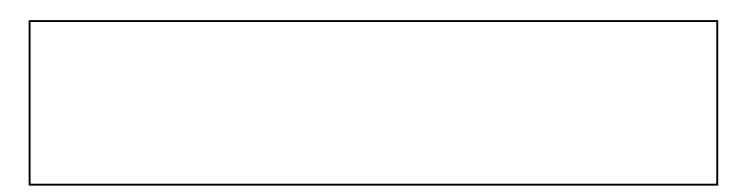

*TIMBRO E FIRMA RESPONSABILE IMPRESA Nome e cognome coordinatore*